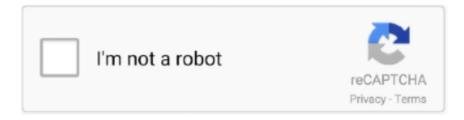

# Continue

1/4

## **Free Song Editing Software For Mac**

More sounds, more inspiration Plug in your USB keyboard and dive into the completely inspiring and expanded Sound Library, featuring electronic-based music styles like EDM and Hip Hop.. Go to File > Export audio > Format choose a file extension and hit the Save button.. SEE ALSO: 12 Effective Free and Paid Ways of Compressing Any Audio File [TEST RESULTS]Live 9 Live 9 is an advanced digital music workstation for DJs.. But for more advanced features check top audio editors that we list here SEE ALSO: Best Websites to Download Free MP3SEE ALSO: Top 5 Best Download Audio ToolsAudacityAudacity is the first on the list.. Here's a run-through of six of the best free music production software for beginners to try.

You can even create astonishingly human-sounding drum tracks and become inspired by thousands of loops from popular genres like EDM, Hip Hop, Indie, and more.. Create, Collaborate Good free audio editing software will help you to produce awesome music.. For the exotic music file extensions, use Free Audio Converter by Freemake and encode them into MP3s, WAVs or WMAs for further use in Audacity.. Which Audio Editor Do I Use? Audacity (Windows, Mac, Linux) This is the godfather of free audio editing software.. Learn your favorite songs on guitar or piano with a little help from the original recording artists themselves.. Moreover, as a usual audio editor, WaveShop can cut, trim, merge MP3s, add audio transitions, normalize, amplify, reverse, fade audio, etc.. Another advantage is a lengthy set of extra packs for musicians with various loops, samples, drum and instrumental mixes, rhythms, noises and melodies.

#### song editing software

song editing software, song editing software free, song editing software online, song editing software for pc, song editing software for pc free, song editing software free download, song editing software for windows 10, song editing software free download for windows 7, song editing software for mac, song editing software laptop

If you need a little inspiration, Drummer Loops gives you a diverse collection of prerecorded acoustic and electronic loops that can be easily customized and added to your song.. What is Audacity? It is a powerful music editor that lets you perform all the necessary operations with audio files: record music, mix audio samples, cut and trim tracks, join several MP3s, apply effects, mute parts of a song, and much more! Audacity has an impressive list of supported audio formats including M4A, M4R, WAV, MP3, AAC, AIFF, FLAC, MP2, MP3, OGG & others.. Apple GarageBand for Mac There's a reason why, wherever you go, you'll always see Apple GarageBand for Mac recommended as one of the best, if not the best, free software for music creation.. Some of the important features of Audio Editor Tool are: Audio editing studio for full-scale editing.. Summary: WaveShop is a pure open source product If your mission is to make some technical alterations, go for this editor.

#### song editing software online

It's plain, but comprehensible for amateurs The editing freeware has one feature: you can edit the only fragment of a file without affecting the whole track.. Or learn some Multi-Platinum hits from the actual artists who recorded them You can even get instant feedback on your playing to help hone your skills.. What's more, you can use it to transfer music between iPhone/iPad/iPod/Android phones and iTunes/Mac/PC.. Summary: The Audacity's interface is modest It may be considered as a drawback, but for the program which is absolutely free, you can pay no attention to the button styles.. With this application you will be able to edit the audio files, transform those into the desired formats, and save the edited files to the device of your choice.. How to Use WaveShop. There are also some advanced effects available like adding echo or reversing Let's learn how to use Audacity!How to Use AudacityAudacity is intuitive in use.. However, creating music is not an easy task and to be fair enough, it is challenging.

### song editing software for pc free

But is it's enough and you'll manage to dive into the world of sounds, you won't find anything better.. The Best Free Music

Software For Mac It's important to note that no single music creation software is best for everyone. Edit the Song's Tag information by selecting 'Edit Music Info' to organize the information.. Step 2: Begin to Record Audio After that, you should move on to do the main part of the process but it can also be regarded as the easiest.. Plug it in Tear it up Plug in your guitar and choose from a van-load of amps, cabinets, and stompboxes.. It seems to be a helpful option for music mixes or creation of DJ samples Then, you can reorder some audio blocks to patch a song cover.. WavePad Music and Audio Editor is a full-featured professional audio and music editor.. The cool perk of the Ableton software is the ability to work and produce MIDI files that every musician loves.. How to Use Ableton Live 9Ableton Live 9 takes time to get used to So you need to spend time on YouTube watching Live 9 tutorials.. You can multi track to an extent (have more than Start making professional-sounding music right away.. You will be able to download this application from the Apple Store Hokusai Audio Editor This Apple Music editor has a beautiful, clutter-free interface that you can use to edit the songs that you have downloaded.. And blues And classical Get started with a great collection of built-in lessons for piano and guitar.. Download Music from 3000 Sites like Youtube, Spotify and other streaming music sites.. Logic RemoteA companion app for Logic Pro X Good free audio editing software will help you to produce awesome music.. However, while downloading any application, you must make it a point to download that from the official website of the application developer or from the Apple Store.. If you need to convert a track into another format, you can use Freemake Audio Converter, which is free MP3 converting software.. So you can shape your sound quickly with onscreen controls or by using the Touch Bar on MacBook Pro.. You can also fine-tune your music later in the Piano Roll Editor Touch Bar A whole track at your fingertips.. This free application lets you edit multiple tracks at once You will also be able to use the software to mix two different tracks together and export to the wave and the MP4 format.. Unfortunately, Wavosour audio editor is only suitable for Windows and it doesn't have software installer.. Modern audio editors can cut, trim, merge music, apply filters and effects, record sounds, mix music samples, change voice, normalize volume, make ringtones, mute silence and tons of other cool tricks.. Summary: The Audacity's interface is modest It may be considered as a drawback, but for the program which is absolutely free, you can pay no attention to the button styles.. SEE ALSO: 12 Effective Free and Paid Ways of Compressing Any Audio File [TEST RESULTS]Live 9Live 9 is an advanced digital music workstation for DJs.. How to Use WaveShopLet's learn how to cut music in WaveShop Follow simple steps:Download and launch WaveShop;Add an original song via File > Open;Look at the wavepad and hit the Pause button;Choose a part of the track with your mouse cursor; Right click on the selected part and hit the Cut option; When you're done, go to File > Save as to save your project; Later you can export the edited file via File > Export option.. Wherever you are, iCloud makes it easy to work on a GarageBand song You can add tracks to your GarageBand for Mac song using your iPhone or iPad when you're on the road.. It seems to be a helpful option for music mixes or creation of DJ samples Editing Softwares For Mac FreeThen, you can reorder some audio blocks to patch a song cover.. Continuously record music and split tracks for you Filter ads and record the music in high quality.. Modern audio editors can cut, trim, merge music, apply filters and effects, record sounds, mix music samples, change voice, normalize volume, make ringtones, mute silence and tons of other cool tricks.. Polish your performance Capture your changes in real time by adjusting any of your software instruments' Smart Controls while recording a performance.. You can also do live "scrubbing", which literally lets you feel the music tracks under your fingertips.. Summary: If you are a musician or DJ, or just learning it, Ableton Live 9 is a right choice for you.. The quality of sound that the edited files contain are of very good quality You will be able to save unlimited number of songs in this application.. Go from start to finish And then some Create and mix up to 255 audio tracks Easily name and reorder your song sections to find the best structure.. With Ableton Live 9 audio station software, you can record, mix, add effects, sync tracks, and much more.. You will be able to add your favorite customizations to the audio files Unlike the other applications in the market, Hokusai does not just help to cut the songs at both the ends, but also help to do full cuts, paste, copy or delete the application according to your choice. Wavosaur Wavosaur fulfills all the simple missions like cutting, pasting, editing, pitch shifting and processing sounds.. Look, Mom — no wires You can wirelessly control GarageBand right from your iPad with the Logic Remote app.. However, creating music is not an easy task and to be fair enough, it is challenging.. Unlike Audacity, Ableton Live 9 enables professional musicians to broadcast live music sessions in night clubs and to perform real-time concerts.. Incredible music In the key of easy GarageBand is a fully equipped music creation studio right inside your Mac — with a complete sound library that includes instruments, presets for guitar and voice, and an incredible selection of session drummers and percussionists.. Step 4: Identify Song and Edit ID3 Tag information Now go to Music Library, right click the target song and click 'Get Info'.. So, basically, you have to download an archive and use file compression software to unpack it.. This application is best for both amateurs as well as professional users TonePad It is an Apple Music editor application that works well with iOS and provides the best quality music edited in the best possible manner.. Even background rhymes and chords are available for adding So you can feel as a real music director and create your own masterpiece of live sounds.. For the exotic music file extensions, use Free Audio Converter by Freemake and encode them into MP3s, WAVs or WMAs for further use in Audacity.. Plug in your guitar or mic and choose from a jaw-dropping array of realistic amps and effects.. Hokusai is an application that has been developed to give a proper view of the tracks while editing.. It's plain, but comprehensible for amateurs The editing freeware has one feature: you can edit the only fragment of a file without affecting the whole track.. The program records sounds from microphones or mixers, streams audio and records

3/4

multiple channels in the same row.. With Touch Bar features for MacBook Pro and an intuitive, modern design, it's easy to learn, play, record, create, and share your hits worldwide.. Be ready for it! Here's a video guide for beginners:Download and start Ableton Live 9; Create a new live set via File> New Live Set; Download music samples to your PC and add them via Categories > Add Folder; Drag and drop desired music files (for example, from Instruments category) into the main window; Drag and drop samples into the Impulse drum machine; Tweak the sample's settings like volume or frequency, if necessary; Preview your music creation and go to File> Live Set as, name your project and click the Save button; To save your project as an audio track or MIDI, jump to File> Export audio or File> Export MIDI clip.. If you are looking for suitable software applications for Apple, here is a list of top 5 Apple Music editor applications that you can use with your mac or iPhone: iMusic iMusic is actually an easy to use music manager with the function of recording Apple music and edit Apple music easily.. Audition a drummer for a taste of his or her distinct style Powerful synths with shape-shifting controls.. Drumroll please GarageBand features Drummer, a virtual session drummer that takes your direction and plays along with your song... GarageBand saves them all in a multi-take region, so it's easy to pick the winners.. Your timing is perfect Even when it isn't Played a few notes out of time? Simply use Flex Time to drag them into place.. Even if you're a newbie in multimedia production, you'll learn how to edit audio in Audacity fast.. Live 9 is available for download on Windows and Mac It has a flexible interface and carries out almost any option you can imagine.. Features like task scheduler, album cover finder, song filter and music file editing make it one of the best Song Recording Software tool.. You can also add different types of effects to the audio files like amplify, echo, and cancelling noise altogether.. What is Audacity? It is a powerful music editor that lets you perform all the necessary operations with audio files: record music, mix audio samples, cut and trim tracks, join several MP3s, apply effects, mute parts of a song, and much more! Audacity has an impressive list of supported audio formats including M4A, M4R, WAV, MP3, AAC, AIFF, FLAC, MP2, MP3, OGG & others.. Use this tool to record Realtek High Definition audio and music from YouTube and other sources.. It is basically a multi-track audio editor for iPad and iPhone With the help of the software, you will be able to import or record a track.. Once the editing of the audio files is done, you will be able to take those files to different devices that you are using.. With Ableton Live 9 audio station software, you can record, mix, add effects, sync tracks, and much more.. Even if you're a newbie in multimedia production, you'll learn how to edit audio in Audacity fast.. Different tools for achieving the desired effects Professional sound quality of the edited files.. There are a suite of filters available with the application and you need to choose the one that you'd like to use with a particular song or music audio.. Get creative with 100 EDM- and Hip Hop-inspired synth sounds Every synth features the Transform Pad Smart Control, so you can morph and tweak sounds to your liking.. But for more advanced features check top audio editors that we list here SEE ALSO: Best Websites to Download Free MP3SEE ALSO: Top 5 Best Download Audio ToolsAudacityAudacity is the first on the list.. Be ready for it! Here's a video guide for beginners:Download and start Ableton Live 9;Create a new live set via File> New Live Set:Download music samples to your PC and add them via Categories > Add Folder;Drag and drop desired music files (for example, from Instruments category) into the main window; Drag and drop samples into the Impulse drum machine; Tweak the sample's settings like volume or frequency, if necessary; Preview your music creation and go to File> Live Set as, name your project and click the Save button; To save your project as an audio track or MIDI, jump to File> Export audio or File> Export MIDI clip.. The built-in set of instruments and loops gives you plenty of creative freedom.. WaveShopWaveShop is a free and lightweight audio editor for Windows OS As a typical open source tool, WaveShop can't boast of beautiful interface.. Needs, experience levels, and preferences tent do differ a lot, so the final choice should be different as well.. Summary: If you are a musician or DJ, or just learning it, Ableton Live 9 is a right choice for you.. With the help of this application you can work on multiple files Some of the features of this application are voice activated recording and auto trim.. The Touch Bar takes center stage The Touch Bar on MacBook Pro puts a range of instruments at your fingertips.. Use the usual pinch and swipe gestures to zoom in and provide file detailing to the audio files.. Well, Audacity is suitable and convenient for all the standard operations you may need.. Moreover, as a usual audio editor, WaveShop can cut, trim, merge MP3s, add audio transitions, normalize, amplify, reverse, fade audio, etc.. Each drummer has a signature kit that lets you produce a variety of groove and fill combinations.. From EDM, Dubstep, and Hip Hop to Latin, Metal, and Blues, whatever beat your song needs, there's an incredible selection of musicians to play it.. There are also some advanced effects available like adding echo or reversing Let's learn how to use Audacity!How to Use AudacityAudacity is intuitive in use.. Play any software instrument, shape your sound with Smart Controls, and even hit Stop, Start, and Record from across the room.. Choose from 28 drummers and three percussionists in six genres Shape your sound.. Even background rhymes and chords are available for adding So you can feel as a real music director and create your own masterpiece of live sounds.. Audio Editor Tool This is another free Apple Music editing software tool that can be used with your iOS device for editing, e10c415e6f

4/4